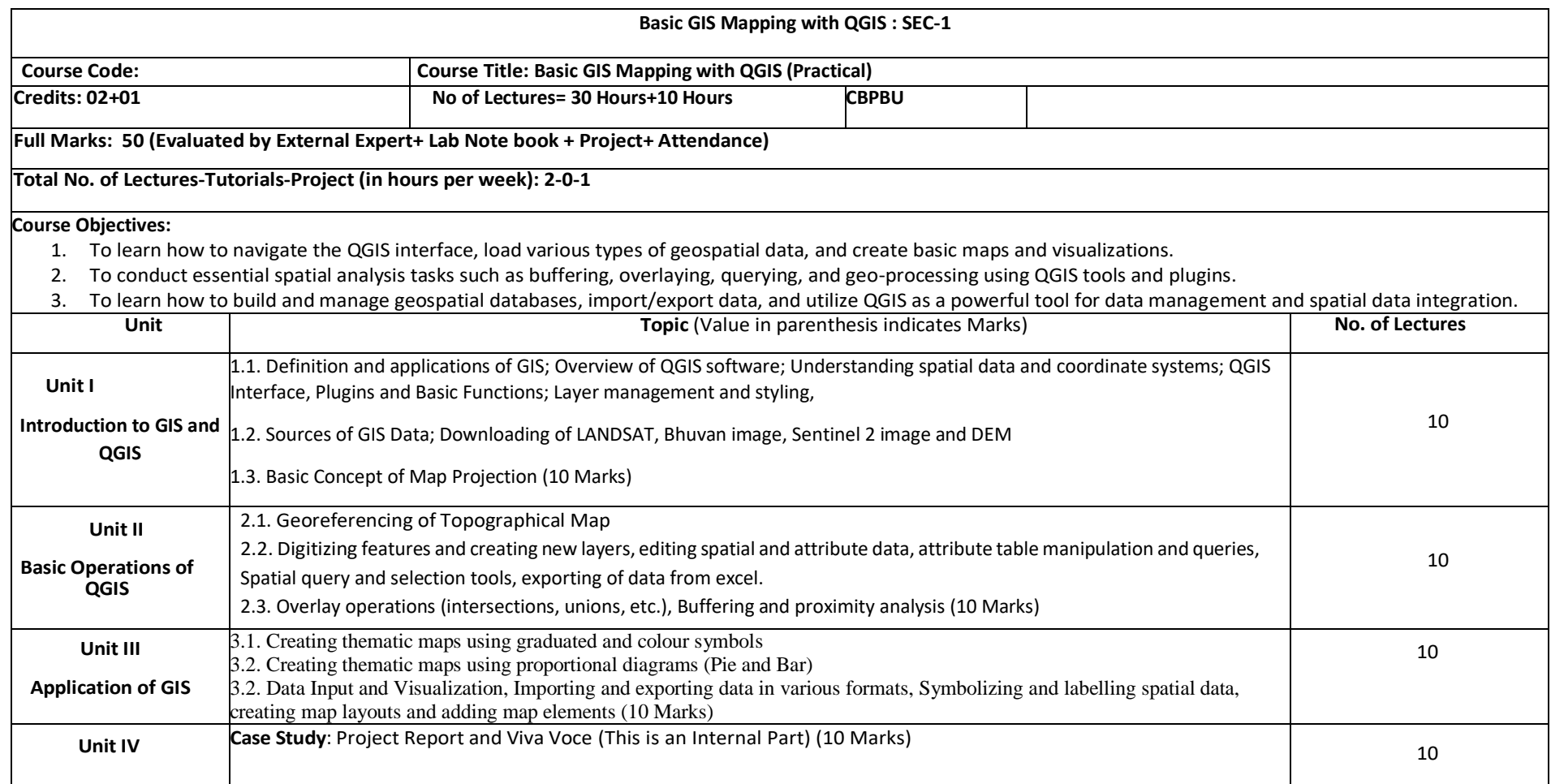

## **Suggested Reading:**

- 1. Kurt Menke, GISP, Richard Smith Jr., GISP, Luigi Pirelli (2016). Mastering QGIS Second Edition, Publisher: Packt
- 2. Tarafder Sujoy Kumar (2021). Learning GIS with QGIS Software (Paperback), A.S. Publication, Ranaghat, Nadia
- 3. Graser, Anita (2016). Learning QGIS Third Edition: Create great maps and perform Geoprocessing tasks with ease, Packt Publishing
- 4. Andrew Cutts (2019). QGIS Quick Start Guide, Packt Publishing.

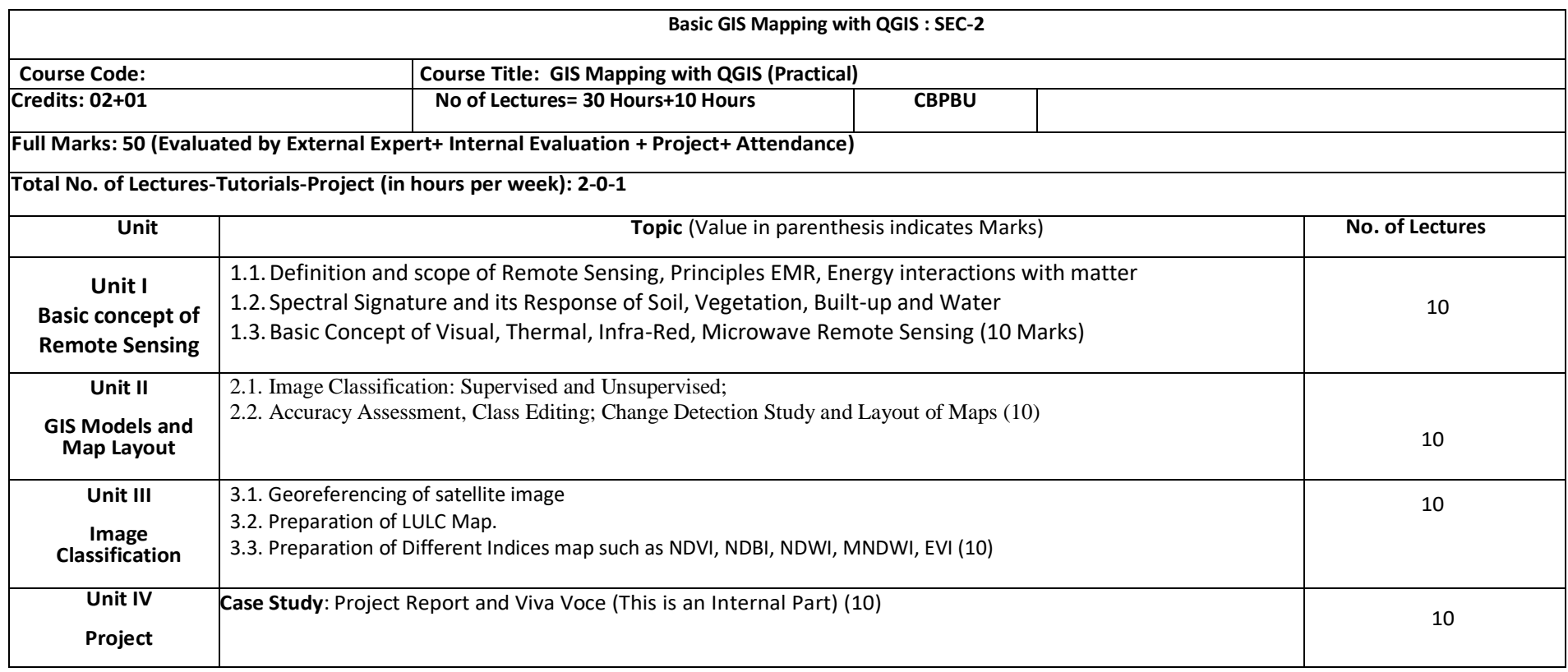

## **Suggested Reading:**

- 1. Kurt Menke, GISP, Richard Smith Jr., GISP, Luigi Pirelli (2016). Mastering QGIS Second Edition, Publisher: Packt
- 2. Tarafder Sujoy Kumar (2021). Learning GIS with QGIS Software (Paperback), A.S. Publication, Ranaghat, Nadia
- 3. Graser, Anita (2016). Learning QGIS Third Edition: Create great maps and perform Geoprocessing tasks with ease, Packt Publishing
- 4. Andrew Cutts (2019). QGIS Quick Start Guide, Packt Publishing.